УДК 621.01 https://doi.org/10.26160/2587-7577-2021-4-15-19

# **ОПРЕДЕЛЕНИЕ ОПТИМАЛЬНЫХ ПАРАМЕТРОВ ПРИВОДА КОНВЕЙЕРА ПРИ СЛУЧАЙНОМ ИЗМЕНЕНИИ НАГРУЗКИ**

## *Кулешов М.В., Захаров М.Н.*

*Московский государственный технический университет им. Н.Э. Баумана, г.Москва*

**Ключевые слова:** проектирование привода, компьютерное моделирование, оптимизация параметров привода конвейера, GPSS World.

**Аннотация.** С помощью компьютерного моделирования была построена модель, позволяющая имитировать работу ленточного конвейера в условия неритмичного производства. В модели собирается статистика по различным параметрам привода (тяговое усилие, мощность, момент на барабане и т.д.). Проведен эксперимент работы конвейера в течение 45 суток при различных условиях загрузки и скорости движения конвейера. Полученные данные были обработаны в Statgraphic plus для получения оптимальных параметров привода.

### **DETERMINATION OF THE OPTIMAL PARAMETERS OF THE CONVEYOR DRIVE WITH A RANDOM CHANGE IN LOAD**

### *Kuleshov M.V., Zakharov M.N.*

*Bauman Moscow State Technical University, Moscow* 

**Keywords:** drive design, computer modeling, optimization of conveyor drive parameters, GPSS World.

**Abstract.** With the help of computer modeling, a model was built that allows simulating the operation of a belt conveyor in conditions of non-rhythmic production. The model collects statistics on various drive parameters (tractive effort, power, torque on the drum, etc.). An experiment of the conveyor operation for 45 days was carried out under various loading conditions and conveyor speed. The data obtained was processed in Statgraphic plus to obtain the optimal drive parameters.

При проектировании привода ленточного конвейера, который работает в условиях случайной загрузки, обычно, конструктор сталкивается с проблемой подбора таких параметров как: мощность привода, тяговое усилие, скорость движения ленты, момент. При разработке приводов для новых конвейеров, используют усредненные данные по действующим системам [1], которые не отражают реальных показателей проектируемого оборудования. В результате несоответствия расчетных характеристик привода с производственной реальностью, вероятны серьезные отклонения в работе транспортной системы. С помощью методов имитационного моделирования и статистического анализа данных можно повысить эффективность и точность проектирования нового привода.

Для исследования был выбран ленточный конвейер, схема которого указана на рисунке 1. На конвейер загружаются грузы 4 типов и разгружаются в разных точках. В таблице 1 представлены характеристики конвейера.

Характеристики грузов загружаемых на конвейер указаны в таблице 2.

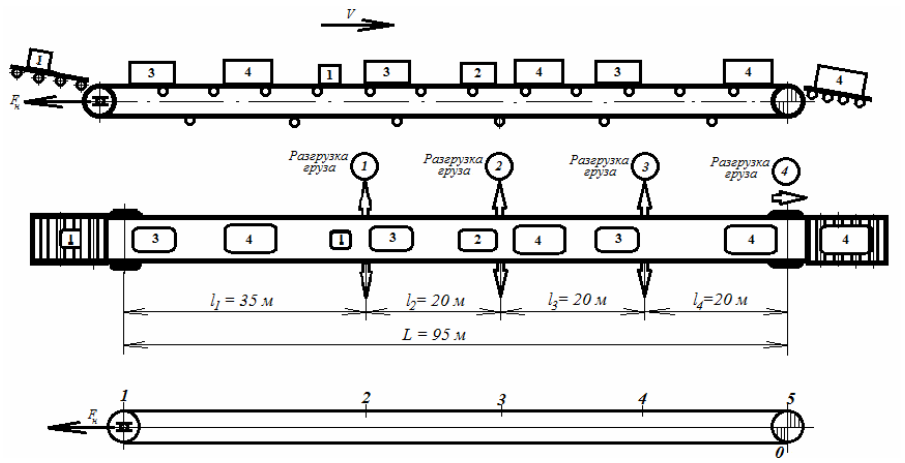

Рис. 1. Схема ленточного конвейера

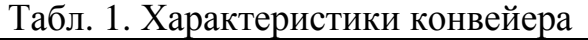

| Номер участка     | Длина участка, м |
|-------------------|------------------|
| 1 (Весь конвейер) | 95 M             |
|                   | 35 M             |
|                   | 20 <sub>M</sub>  |
|                   | 20 <sub>M</sub>  |
|                   | 20 <sub>M</sub>  |

Табл. 2. Характеристики грузов

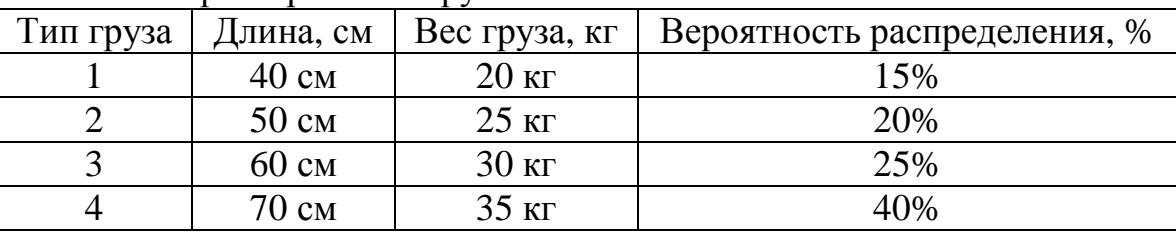

Для построения модели была использована Система Моделирования Общего Назначения (GPSS World = General purpose system simulation World) [2]. Проверочный расчет модели с одним грузом и представление упрощенной блоксхемы работы модели указаны в работе [3]. В модели определяется статистика тягового усилия *Т<sup>е</sup>* , момента на валу барабана *Т*, мощности *Р*, времени движения грузов до зон разгрузки *T<sup>m</sup>* и т.п.

Каждый груз разгружается на своем участке, т.е. груз 1 типа разгружается в конце 1 участка, 2 тип груза разгружается в конце 2 участка и т.д. При равномерной подаче грузов, шаг между ними равен, (принимаем производительность конвейера *Z =* 2000 *шт/ч*, скорость ленты *V =* 1 *м/с*).

Тяговое усилие *Т<sup>е</sup>* рассчитывается по формуле каждый раз, как изменяется число грузов на участках конвейера.

$$
T_e = A + \sum_{1}^{n} B_j M_j(t),
$$
 (1)

где *A*- постоянная составляющая тягового усилия, учитывающая сопротивление движению порожней ленты; *B<sup>j</sup>* - удельный коэффициент сопротивления участка

конвейера с номером *j*;  $M_i(t) = \sum_{i=1}^{n}$  $(t)$ 1  $(t)$  $d_i(t)$  $j^{(i)}$  –  $\angle$ <sup>*m*</sup>ci</sub> *j*  $M_i(t) = \sum m_{ci}$  - общая масса грузов на участке *j* в

момент времени моделирования  $t$ ;  $d_j(t)$ - число грузов на участке конвейера с номером *j* в момент времени *t* ; *mci*- масса *i* -ого груза.

Мощность привода в зависимости от времени определяется по формуле (2):

$$
P(t) = \frac{T_e(t)v}{\eta},
$$
\n(2)

где *v*- скорость ленты конвейера; η- КПД привода.

Результаты моделирования загрузки конвейера при показательном законе распределения представлены в таблице 4:

$$
Z(t) = -\frac{Z}{\ln R(t)},
$$

где *Z*(*t*) - текущая производительность загрузки в момент времени *t*; *R*(*t*) - равномерно распределенное случайное число; *Z* = 2000(1000 или 3000)шт/ч - средняя производительность загрузки.

| Тип<br>груза | Macca<br>груза,<br>КΓ | Длина<br>груза,<br>CM | Вероятность<br>подачи груза | Расчетное<br>число грузов | Число<br>грузов в<br>модели | Отклонения<br>модели, % |
|--------------|-----------------------|-----------------------|-----------------------------|---------------------------|-----------------------------|-------------------------|
|              | 20                    | 40                    | 0.15                        | 2400                      | 2423                        | 0.9583                  |
|              | 25                    | 50                    | 0.20                        | 3200                      | 3192                        | $-0.25$                 |
| 3            | 30                    | 60                    | 0.25                        | 4000                      | 4032                        | 0.80                    |
|              | 35                    | 70                    | 0.40                        | 6400                      | 6344                        | $-0.875$                |
|              | Все типы              |                       | 1.00                        | 16000                     | 15991                       | $-0.0563$               |

Табл. 4. Моделирование транспортировки грузов в смену

Чтобы обеспечить наилучшую работу привода конвейера, необходимо определить оптимальное соотношение между частотой загрузки и скоростью ленты конвейера. Для модельного эксперимента приняты 3 уровня факторов (табл. 5).

Табл. 5. Факторы и их уровни

|              | Уровни факторов |  |
|--------------|-----------------|--|
| Фактор       |                 |  |
| M/C          | ن .             |  |
| $Z$ , шт/час |                 |  |

Число повторных испытаний для каждой комбинации факторов принято *r* = 5. Чтобы определить значимость факторов, был использован план двухфакторного эксперимента. Анализ результатов эксперимента выполнен с помощью пакета Statgraphic plus [4].

Для оценки статистической значимости факторов был использован график Парето (рис. 2). Факторы, полосы которых пересекают границу значимости, имеют 95% уровень значимости. Диаграмма Парето показывает, что для момента на приводном вале барабана *Т*, наибольшую значимость имеет производительность загрузки *Z*, а наименьшую взаимодействие скоростей *V*.

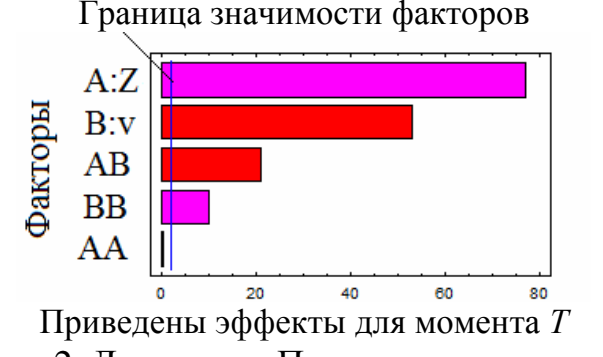

Рис. 2. Диаграмма Парето для момента Т

После анализа мощности P, момента T, тягового усилия  $T_e$  и времени Time, была сделана оптимизация этих показателей, таким образом, чтобы тяговое усилие  $T_e$  было максимальным, а остальные факторы минимальными. Тяговые усилие  $T_e$  делаем максимальным потому что, натяжение ленты определяет хорошее сцепление ленты с барабаном, отсутствия пробуксовок, уменьшается провисание ленты между роликопорами, а значит уменьшается сопротивление и т.д. С помощью пакета STAGRAPHIC PLUS, определено максимальное значение функции предпочтения, равное 0.5648 (рис. 3).

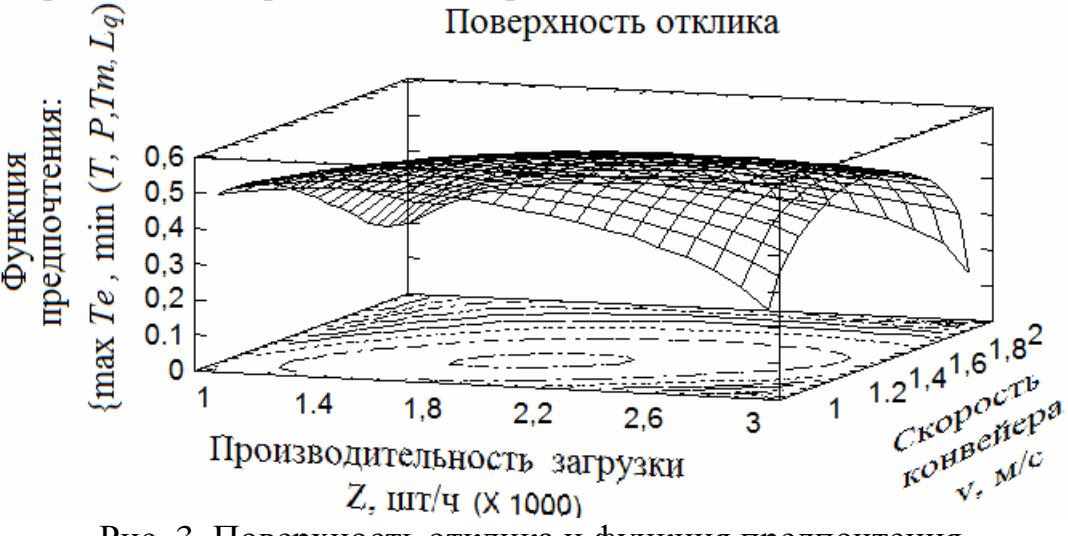

Рис. 3. Поверхность отклика и функция предпочтения

Эта величина соответствует оптимальным значениям факторов: скорости конвейера  $V = 1.285$  м/с, производительности загрузки  $Z = 1980$  шт/час.

В таблице 6 приведены оптимальные значения параметров привода при имитации работы конвейера.

| Наименование          | Обозначение       | Интервал    | Вид         | Оптимальное |
|-----------------------|-------------------|-------------|-------------|-------------|
|                       |                   | значений    | оптимизации | значение    |
| Тяговое усилие        | $T_e$ , H         | 1392 - 1751 | Макс.       | 1540        |
| Момент на барабане    | T, H <sub>M</sub> | $348 - 438$ | Мин.        | 384.9       |
| Мощность привода      | P, Bm             | 1949 - 4092 | Мин.        | 2633        |
| Время движения грузов | $T_m$ , c         | $36 - 94$   | Мин.        | 57.61       |
| Длина очереди грузов  | $L_q$ , $um$      | $3 - 79$    | Мин.        |             |

Табл. 6. Оптимальные значения переменных отклика

**Заключение.** На этапе проектирования конвейера можно использовать компьютерную модель привода. Результаты расчетов позволяют подобрать оптимальные параметры привода при переменных условиях работы машины. Были подобраны оптимальные значения параметров привода, а также производительности и скорости конвейера.

#### **Список литературы**

- 1. Иванов М.Н., Финогенов В.А. Детали машин. М.: Высшая школа, 2008. 408 с.
- 2. Кудрявцев Е.М. GPSS World. Основы имитационного моделирования различных систем. М.: ДМК Пресс, 2004. – 320 с.
- 3. Кулешов М.В., Захаров М.Н. Имитационное моделирование как метод оптимизации конвейерной системы // В центре экономики. 2020. №2. С. 6-11.
- 4. Robert Nau. STATGRAPHICS VERSION 5: OVERVIE & TUTORIAL GUIDE. Fuqua School of Business. Duke University, 2005. 23 p.

#### Сведения об авторах:

*Кулешов Максим Вадимович* – аспирант, МГТУ им. Н.Э. Баумана, Москва; *Захаров Михаил Николаевич* – д.т.н., профессор, заведующий кафедры «Основы конструирования машин», МГТУ им. Н.Э. Баумана, Москва.